# **C# for Programmers**

## **Hello World**

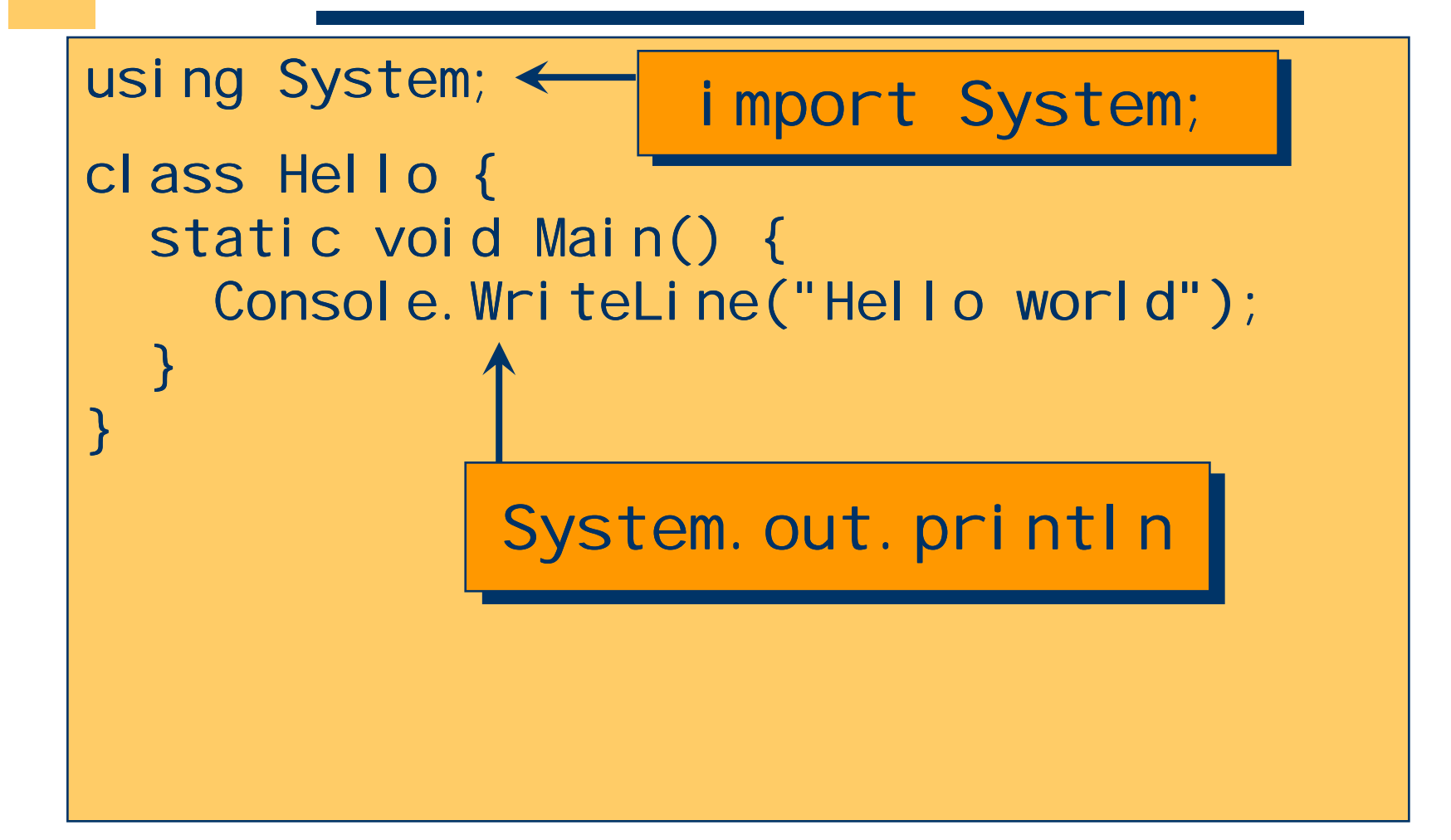

## **More Choices**

```
public static void Main() {
```

```
...}
public static int Main() {
  ...return 0;
}
public static int Main(string[] args) {
  ...return 0;
}
```
## **Command Line Compiler**

- Create source file: Hello.cs.
- Invoke compiler: csc Hello.cs
- If OK, Hello. exe is created.
- Run executable: Hell c

# **C# Program Structure**

**package**

#### ! Namespaces

**Types, namespaces** 

• Type declarations

**inner classes**

**. Classes, interfaces, structs, enums, delegates** 

#### • Members

**Example Fields, methods, constants, indexers,** properties events, operators, constructors, destructors

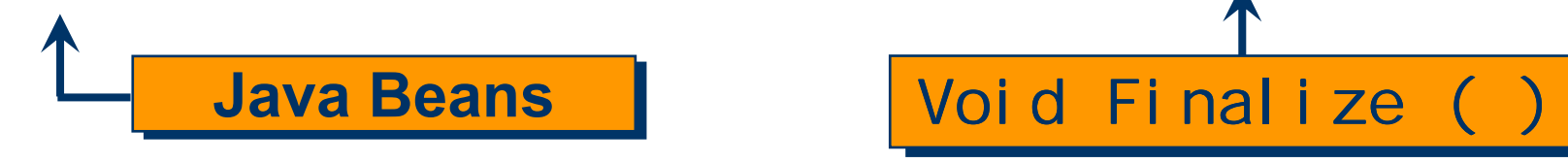

#### **Preprocessor**

#define Dutch

```
using System;
```

```
public class Preprocessor {
  public static void Main() {
    #if DutchConsole. WriteLine("Hallo Wereld");
    #elseConsole. WriteLine("Hello World");
    #endif
  }
}
```
#### **Namespace = Packets Made Easy**

namespace N1 {  $\sqrt{}$  // N1 class C1 { // N1.C1 class C2 {} // N1.C1.C2 } namespace N2 { // N1.N2 class C2 {} // N1.N2.C2 }

**ا**<br>ر

# **Creating DLLs**

```
using System; 
namespace MyMethods  { 
  public class AddClass { 
    public static long Add(long i, long j) {
      return(i + j);}
  }
}
using System; 
namespace MyMethods  { 
  public class MultiplyClass {
    public static long Multiply(long i, long j) {
      return(i*j);
    }
  }
}
                             csc/target: library
                              /out:MyLibrary.DLL 
                                Add.cs Mult.cs
```
# **Using DLLs**

using System; using MyLibrary; class MyClient { public static void Main() {  $long sum = AddClass. Add(10, 10);$ Console. WriteLine(sum); long product = MultiplyClass.Multiply(10, 10); Console. WriteLine(product);

}

}

csc /reference: MyLibrary.DLL MyClient.cs

# **Value Types**

- primitives
	- $\blacksquare$  int i;
- enums
	- $\blacksquare$  enum State { Off, On }
- ◆ structs
	- $\textcolor{red}{\bullet}$  struct Point { int x, y; }

**Stored "on the stack" or "in-line."**

#### **Enums**

```
enum Suit {
  Cl ubs = 0;
  Di amonds = 1;
  Hearts = 2;
  Spades = 3;
} 
…Suit s = Suit.Clubs;
Console. WriteLine (s);
```
…

# **Typesafe Enums in Java**

• Define a class representing a single element of the enumerated type without public constructors; that is, provide public static final fields for each constant in the enumerated type.

Remember that most programmers are lazy …. (and it is inefficient as well).

## **Typesafe Enums in Java**

```
public class Suit { 
  private final int s;
  private Suit(int s) {
    this.s = s;
  } 
  public int toint() {
    return s; 
  } 
  public static final Suit CLUBS = new Suit(0);
  public static final Suit DIAMONDS = new Suit(1);
  public static final Suit HEARTS = new Suit(2);
  public static final Suit SPADES = new Suit(3); 
}
```
## **Exceptions**

```
try {
  throw new Exception("Oops!");
} catch (Exception e) {
    … Handle exception ……;
} finally {
    ... clean up, even if no exception occurred...;
}
                   Does not show up 
                       in type of
                        Methods
                (no "throws" declaration)
```
#### **Interfaces and Classes**

```
interface IFigure {
  int Area();
}
class Square : IFigure {
  private int side;
  public Square (int side) {
    this.side = side;
  }
  public int Area () \{return (side*side);
  }
}
```
#### **Constructors**

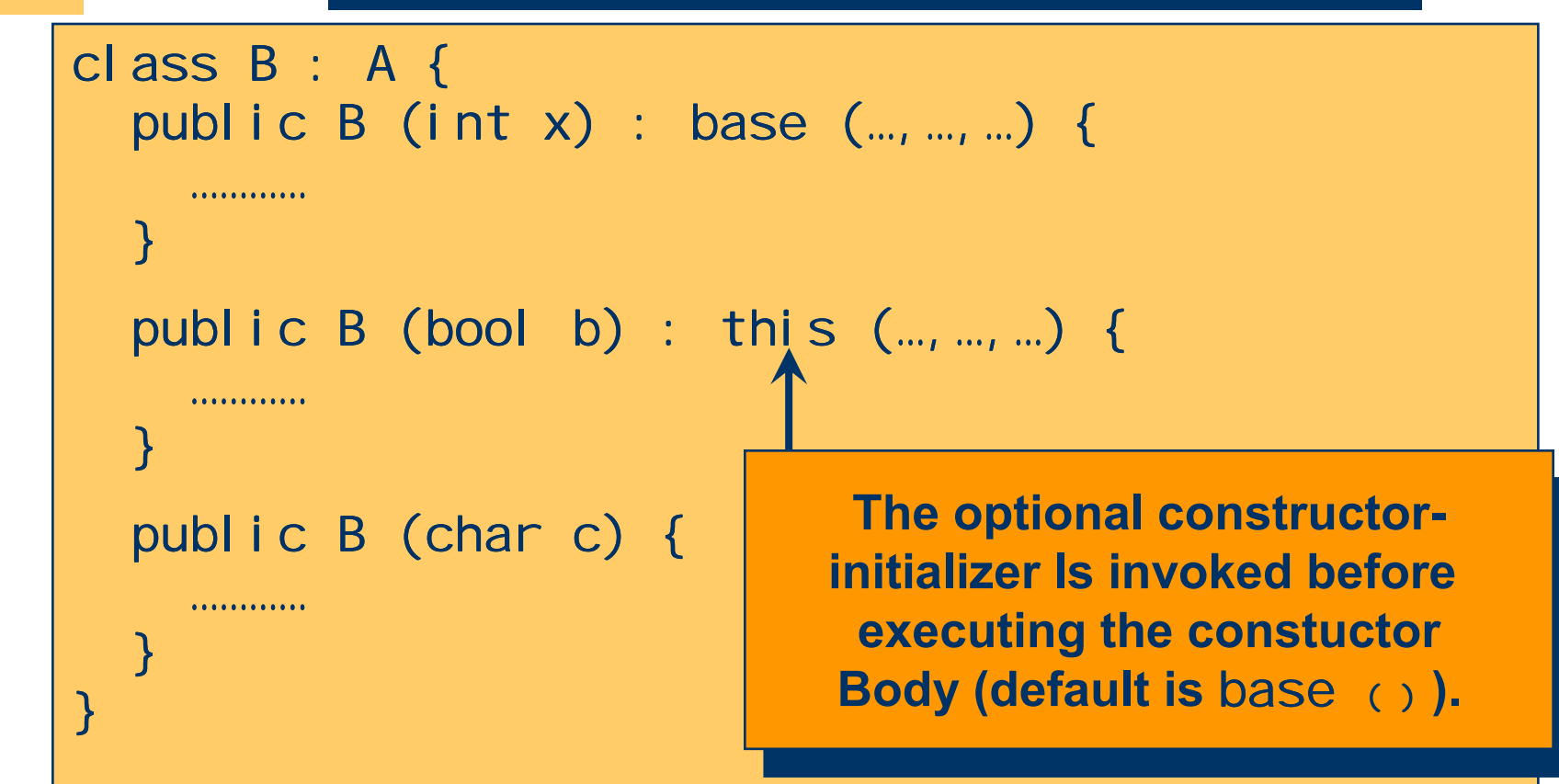

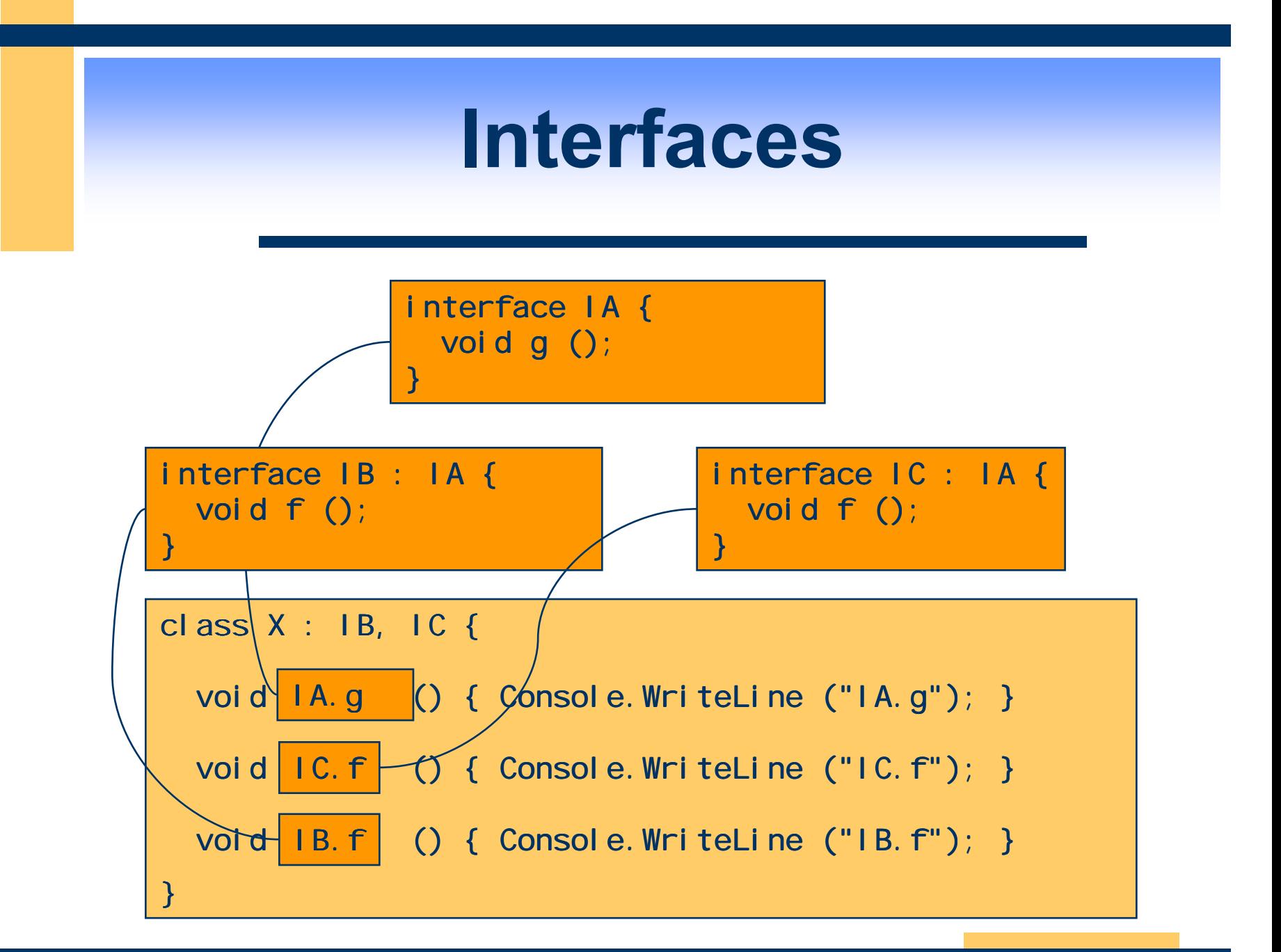

## **Querying Interfaces**

```
class Test {
  public static void Main () {
    X \times = new \times ();
     ((IA)x).g();((IC)x).f();((IB)x).f();}
ן<br>|
```
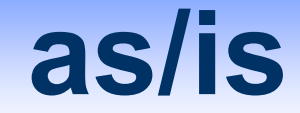

```
X \times = new \times ();
if (x is IB) {
   IB b = (IB)x;. . . . . . . . . . . . . .
} else {
```
ן<br>|

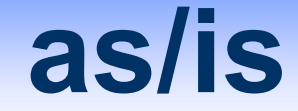

```
X \times = new \times ();
IB b = x as IB;if (b != null) {
    . . . . . . . . . . .
} else {
ر<br>|<br>|
```
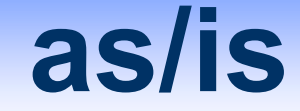

```
X \times = new \times ();
try {
   IB b = (IB)x;. . . . . . . . . . . . . . .
} catch (InvalidCastException e) {
}
```
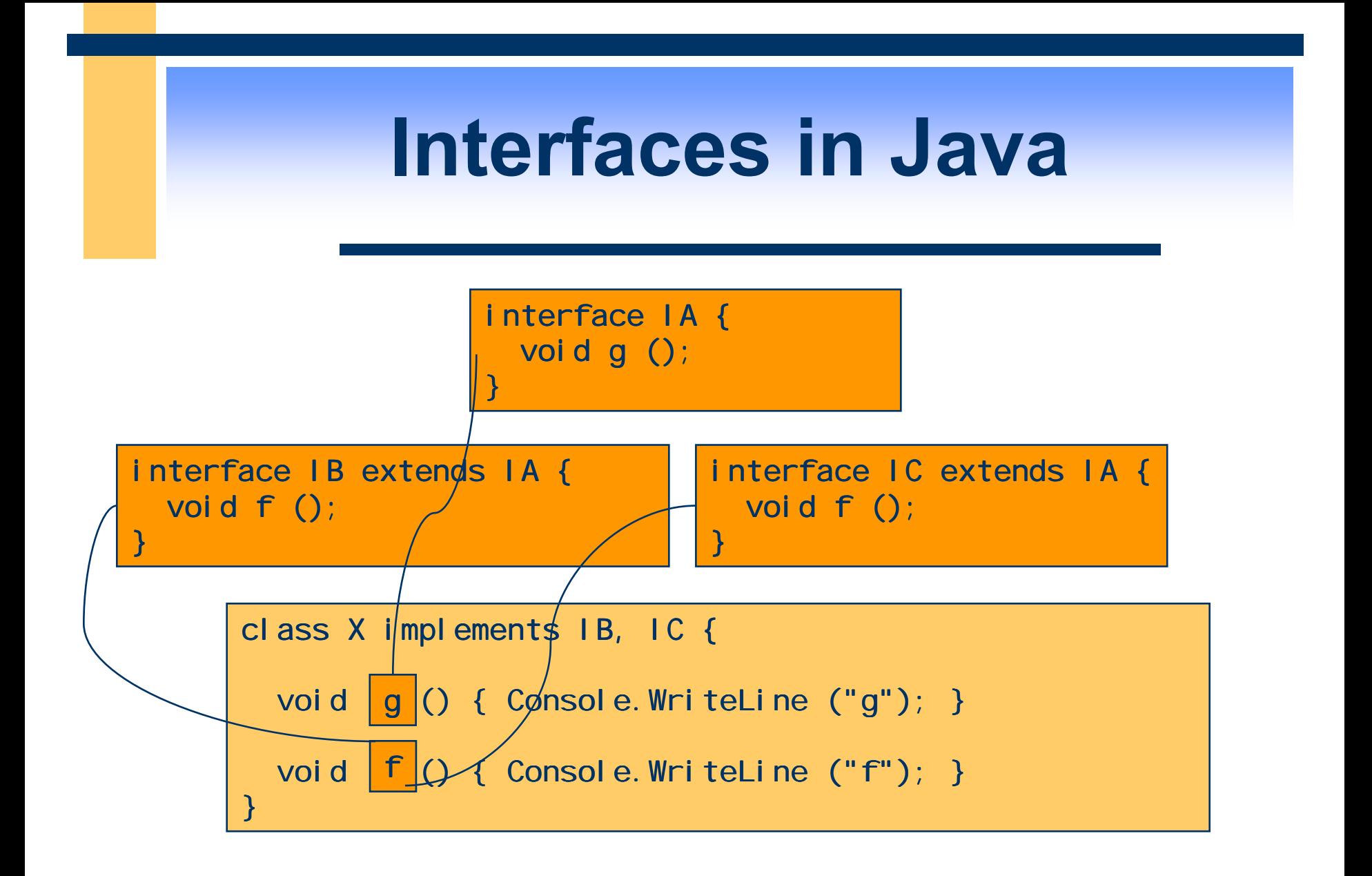

## **Virtual Methods**

```
public class Dog {
  public virtual void RollOver () {
    Console.WriteLine("Scratch my tummy.");
    Bark();
  }
  public virtual void Bark () {
    Console. WriteLine("WOOF WOOF (Dog)");
  }
}
                  Default in Java
```
# **Breeding Dogs**

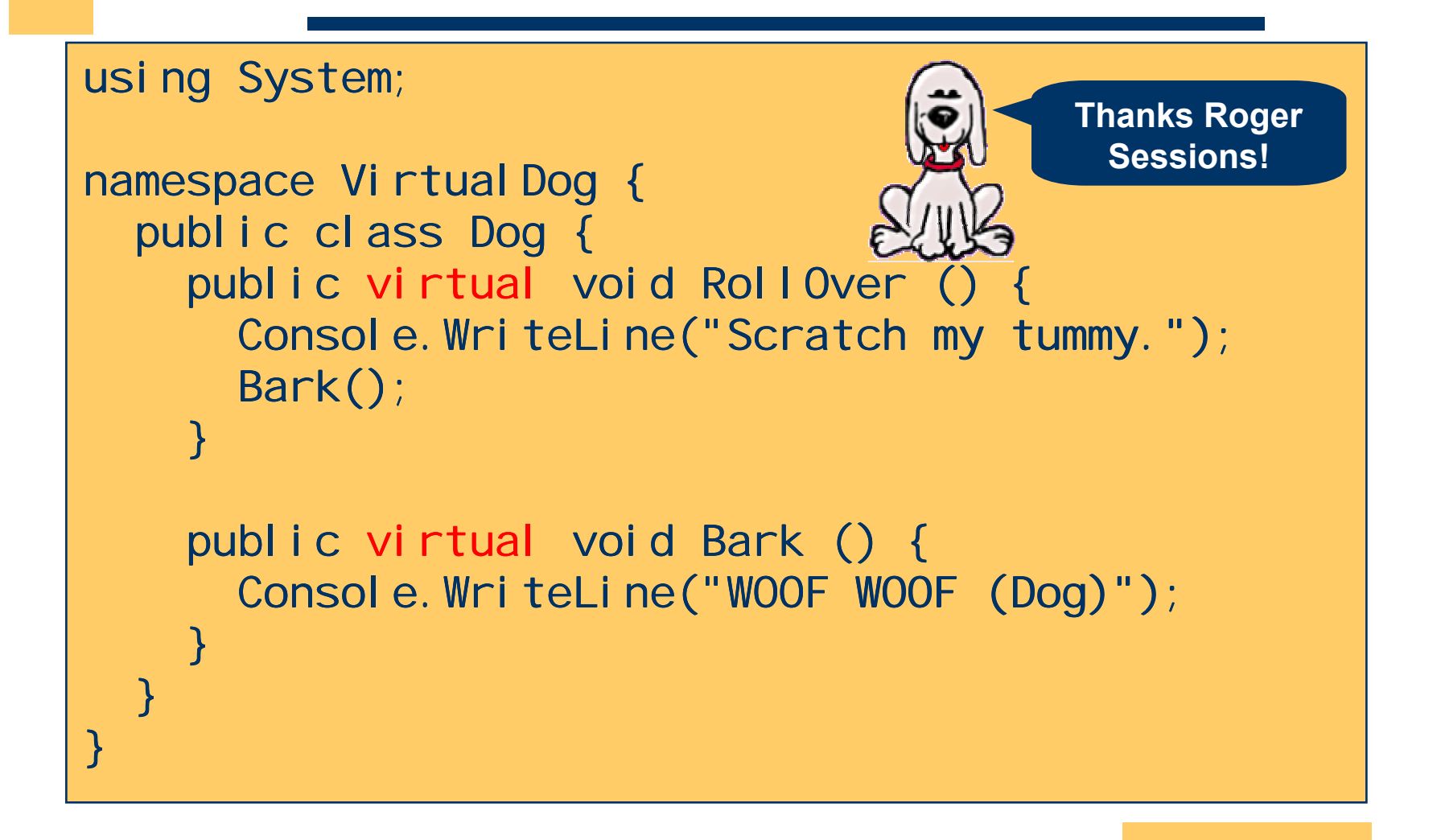

# **Breeding Dogs**

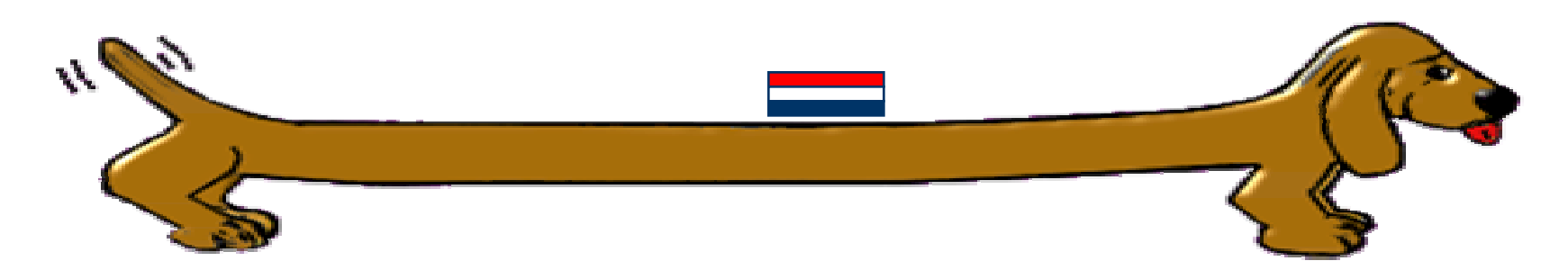

Imports System Namespace Virtual Dog Public Class Mopje : Inherits Dog Public overrides Sub Bark () Console.WriteLine("WOEF WOEF (Mopje)") End SubEnd ClassEnd Namespace

# **Breeding Dogs**

import VirtualDog;

```
var d = new Dog();
var m = new Mopje();
```

```
d. RollOver();
m. RollOver();
```
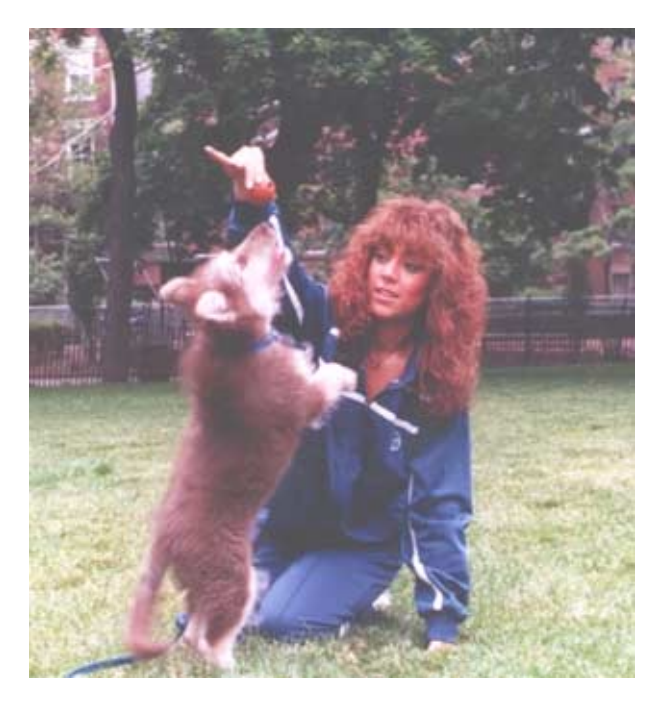

### *Properties*  **and Indexers**

```
class Party { 
   private int start;
   public int Start {
     get {
        return start;
      ן<br>|
     set {
        start = value;
      ן<br>|
   ا
ر<br>|<br>|
                                You can perform arbitrary
                             computation in get and set blocks
```
### *Properties* **and Indexers**

class Demo { public static Main () { Borrel  $b = new Party$  (); b. Start  $= 3$ ;  $int x = b$ . Start;

<u>ן</u>

**)** 

### **Properties and** *Indexers*

```
class Party {
  private Dictionary participants;
  public Borrel() {
    participants = new Dictionary();
  }
  public bool this[String name] \{get {
      return (participants. Contains(name)
              && (bool)participants[name]);
    }
    set {
      participants.Add(name, value);
    }
  }
}
```
#### **Properties and** *Indexers*

class Demo { public static void Main () { Borrel  $b = new Party()$ ;  $b['Erik''] = true;$ Console. WriteLine(b["Bill"]); **ا** ر<br>|<br>|

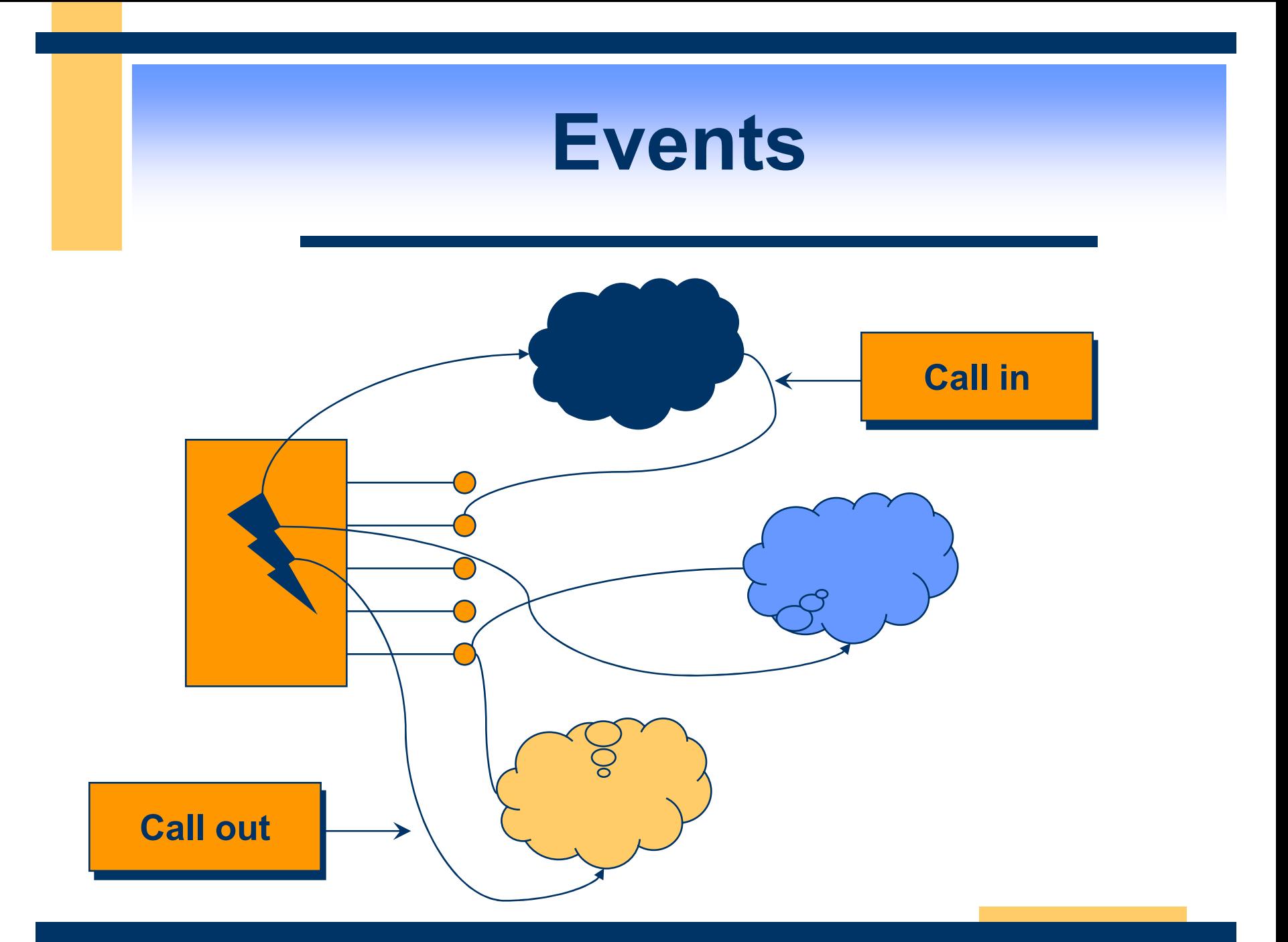

## **Delegates <sup>↔</sup> Inner Classes**

• Declaration

delegate void D();

#### • Instantiation & Invocation

```
class Delegates { 
  static void F(){System.Console.WriteLine("F");}
  void G(){System.console.WriteLine("G");}
  static void Main() { 
    D f = new D(F); D g = new D(G);
    f(); g();
  } 
}
```
## **Delegates in Java**

• Declare an interface to represent the delegate type and an (anonymous) class that implements this interface to represent each concrete delegate value:

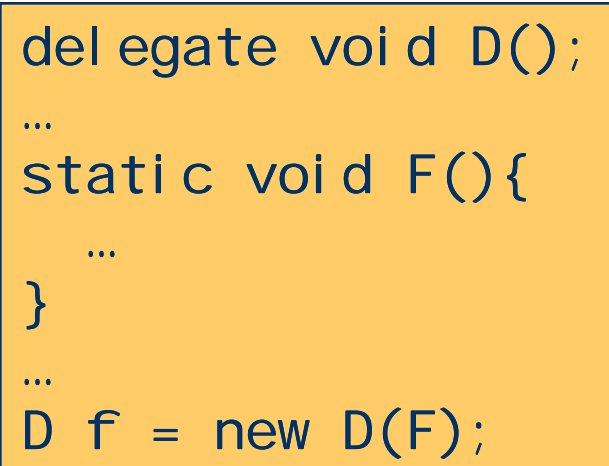

interface D { void F(); } …D f = new D () { void F () { ….} }

#### **Events = Notifications for which Clients Can Attach Event Handlers**

public delegate void TroubleHandler(Dog sender);

```
class Dog {
```

```
public event TroubleHandler OnTrouble;
```

```
TriggerTrouble () {  () 
    if (OnTrouble != null) { OnTrouble (this); }
  }
}
```

```
\text{Dog } d = \text{new } \text{Dog}();
d.OnTrouble += new TroubleHandler  (…);
```
## **Operator Overloading**

public static result-type operator binary-operator  $($  op-type operand , op-type2 operand2 ) {

…

**…**

**}**

} **public static** result-type **operator**  unary-operator **(** op-type operand**) {**

## **Coercion Overloading**

#### public static implicit operator conv-type-out

( conv-type-in operand ) {

…

…

}

ן<br>|

```
public static explicit operator
 conv-type-out
  ( conv-type-in operand ) {
```
#### **Attributes**

```
namespace List {
  using System. Xml. Serialization;
  F Xml Root
    ( "List"
```

```
, Namespace="http://www.meijcrosoft.com"
 I sNullable = false
```
ا<br>ر

}

}

```
1^-public class List {
  [ Xml Element("head", IsNullable=false)]
```

```
public string Head;
```

```
[XmlElement("tail", IsNullable=false)]
public List Tail;
```
#### **Attributes**

csc /target:library List.cs

Xsd List.dll

#### **Attributes**

```
\leq?xml version="1.0" encoding="utf-8"?>
<schema attributeFormDefault="qualified" =
elementFormDefault="qualified"
targetNamespace="www.meijcrosoft.com"
xmlns="http://www.w3.org/2001/XMLSchema">
  <element name="List" xmlns:q1="www.meijcrosoft.com"
     type="q1:List" />
  <complexType name="List">
    <sequence>
      <element minOccurs="1" maxOccurs="1" name="head" =
         type="string" />
      <element minOccurs="1" maxOccurs="1" name="tail" =
            xmlns: q2="www.meijcrosoft.com" type="q2:List" />
    </sequence>
  </complexType>
</schema>
```
### **Your Own**

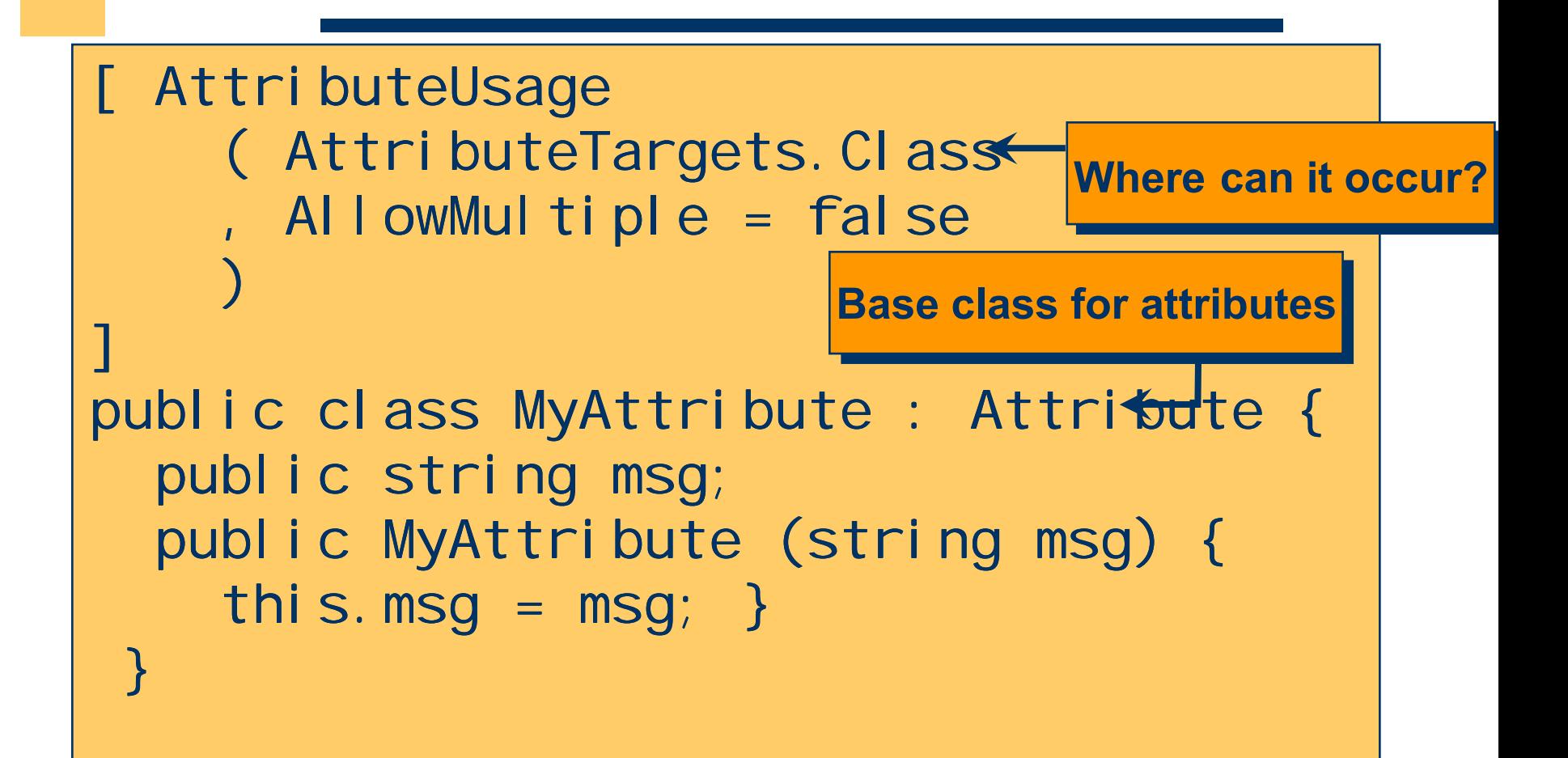

#### **Example**

```
[MyAttribute("Hello World")]
class Example {
  public static void Main () {
    object[] Attrs =
     Attribute. GetCustomAttributes
      (typeOf (Example));
   MyAttribute a = (MyAttri bute)Attrs[0];Console. WriteLine (a. Message);
  ا
```
ر<br>|<br>|

#### **Create New Thread**

```
using System;
using System.Threading;
class Test {
```
**}**

AABBBBAAAABBBBBBAAAAAABBBABABBBAABABBBABBAAAABABABABABBBABBBABBBABBBBBBBABBABBBBBAAAAAAABBBABBABBBABBBBABABABBBABABABBABABBBAABAAABABBBABBBB

```
static void printA () { 
  while (true) { Console.Write("A");} 
}
static void printB () { 
  while (true) { Console.Write("B");} 
}
public static void Main () {
  Thread a = new Thread(new ThreadStart(printA));
  Thread b = new Thread(new ThreadStart(printB));
  a.Start(); b.Start();
}
```
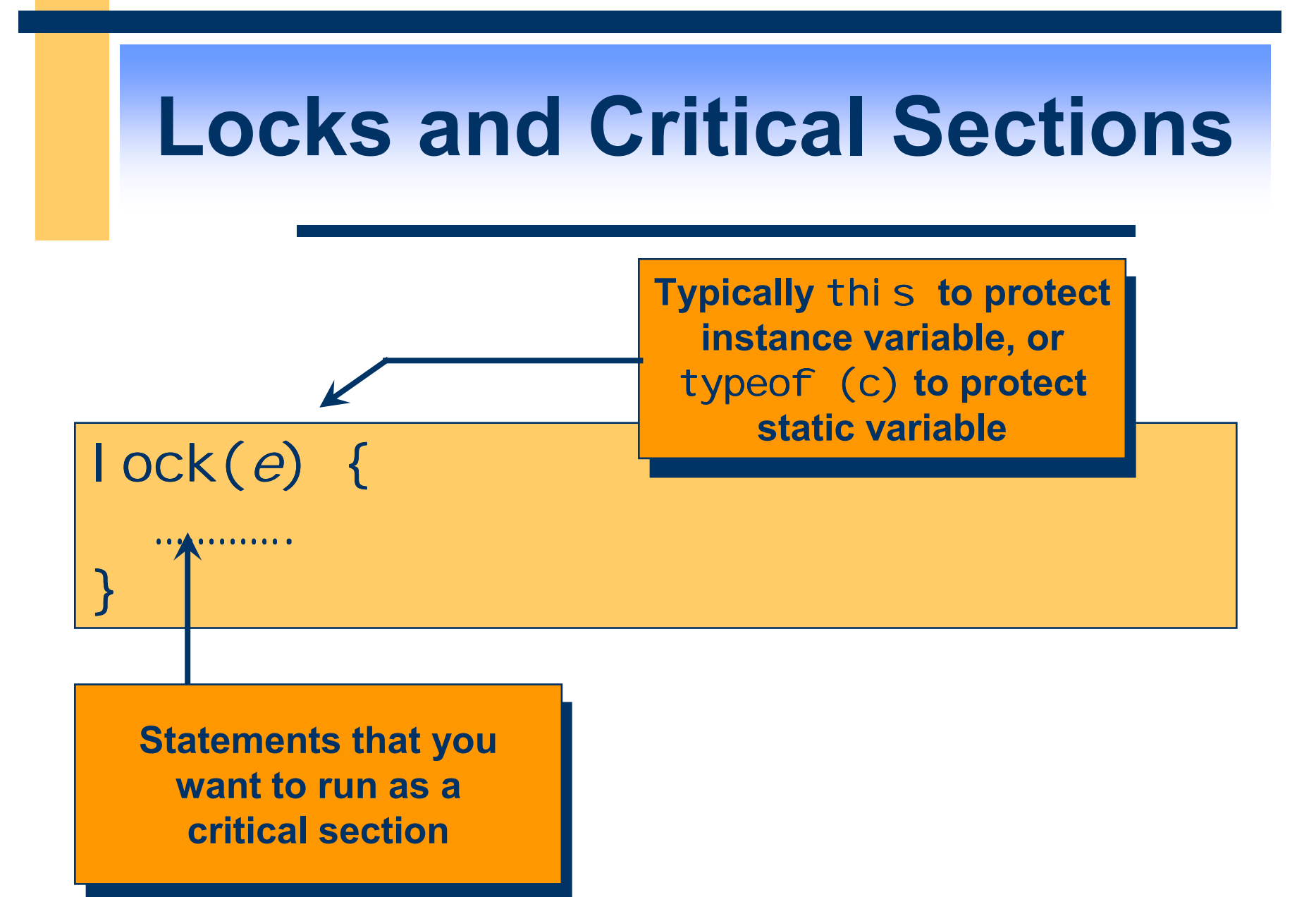

## $\mathsf{COM} \Rightarrow \mathsf{NET}$

- **\* Type Library Importer (TlbImp.exe)** 
	- Converts a COM type library into equivalent .NET DLL

tl bimp ComComponent.tlb NetComponent.dll

## **.NET** ⇒ **COM**

- **\* Type Library Exporter (TlbExp.exe)** 
	- Converts a .NET assembly to a COM type library

TlbExp NetComponent.dll ComComponent.tlb

#### **WinForms**

```
using System;
using System. Window. Forms;
using System. Drawing;
```

```
public class MyForm : Form {
  public MyForm() \{this. Text = "Hello World"; \}}
```

```
public class Demo {
  public static void Main() {
    Application.Run(new MyForm());
  }
```
}

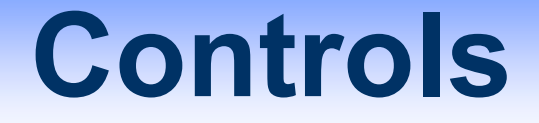

• Control component on a form that displays information or accepts user input

> **No notion of layout manager**

Button  $b$  = new Button (); b. Location = new Point  $(256, 64)$ ;  $b. Text = "CIick Me";$ this.Controls.Add(b);

#### **Example**

```
public class HelloWorldForm : Form {
  private Button b = new Button() ;
```

```
private void OnClick
                 (object sender, EventArgs evArgs) {
  b. Text = "Ouch!";
}
```

```
public HelloWorldForm() {
  b. Location = new Point(20, 10);
  b. Text = "Click Me!";
  b.Click += new EventHandler(OnClick);
  this.Controls.Add(b); 
}
```
}